# **Journées EOLE 2016**

# QuickZephir

Christophe DEZÉ Rectorat de Nantes

**1**

# **Pourquoi ?**

- Assistance Niveau 3 pour l'académie de Nantes
- De quel établissement parle t'on ?
- Nom = de l'établissement, de la ville, homonymie, ... ?
- **Outil de recherche de zephir vieillissant**
- **… mais** 
	- une API disponible et documentée
	- L'accès au code source

# Technologies

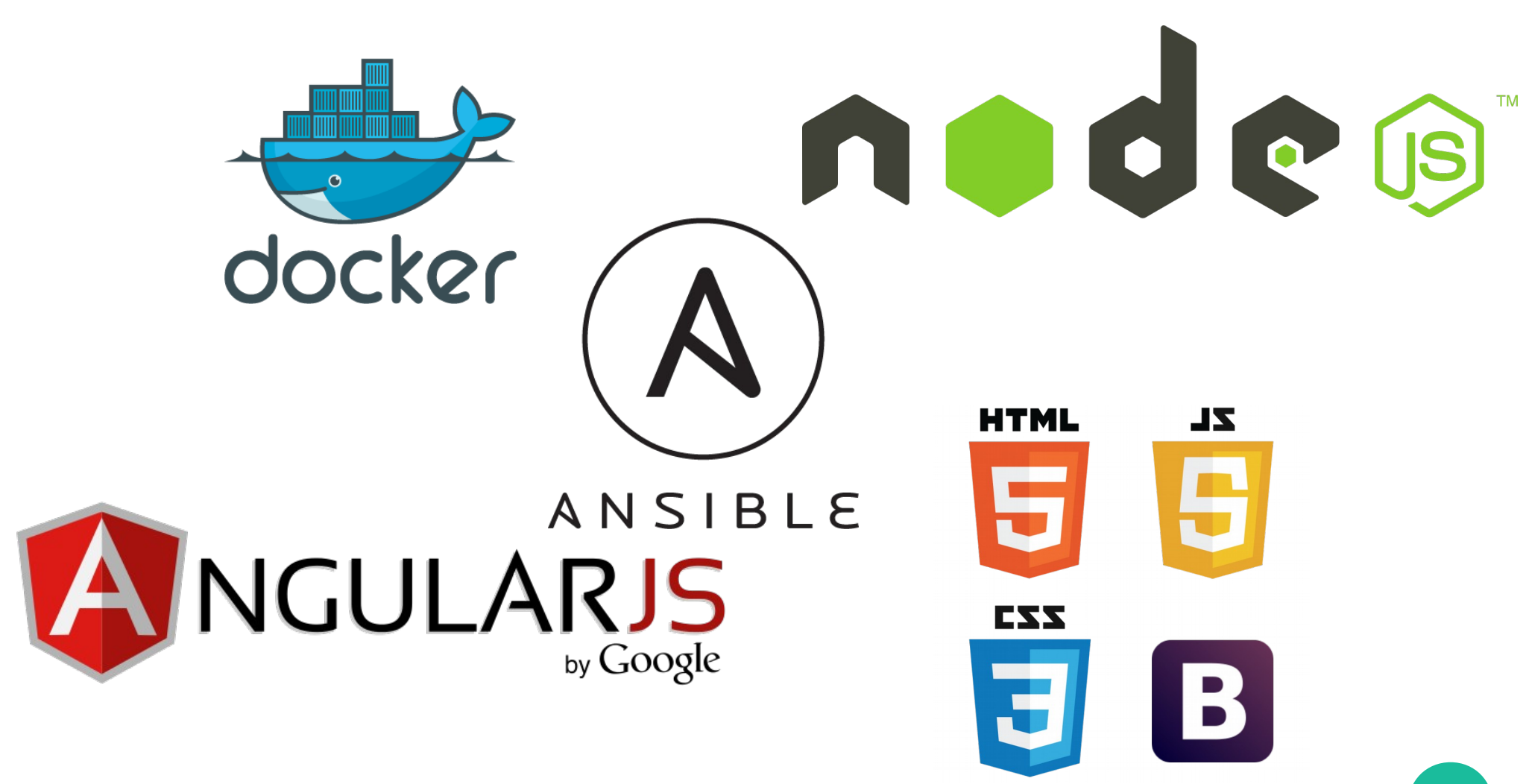

# **Fonctionnement classique**

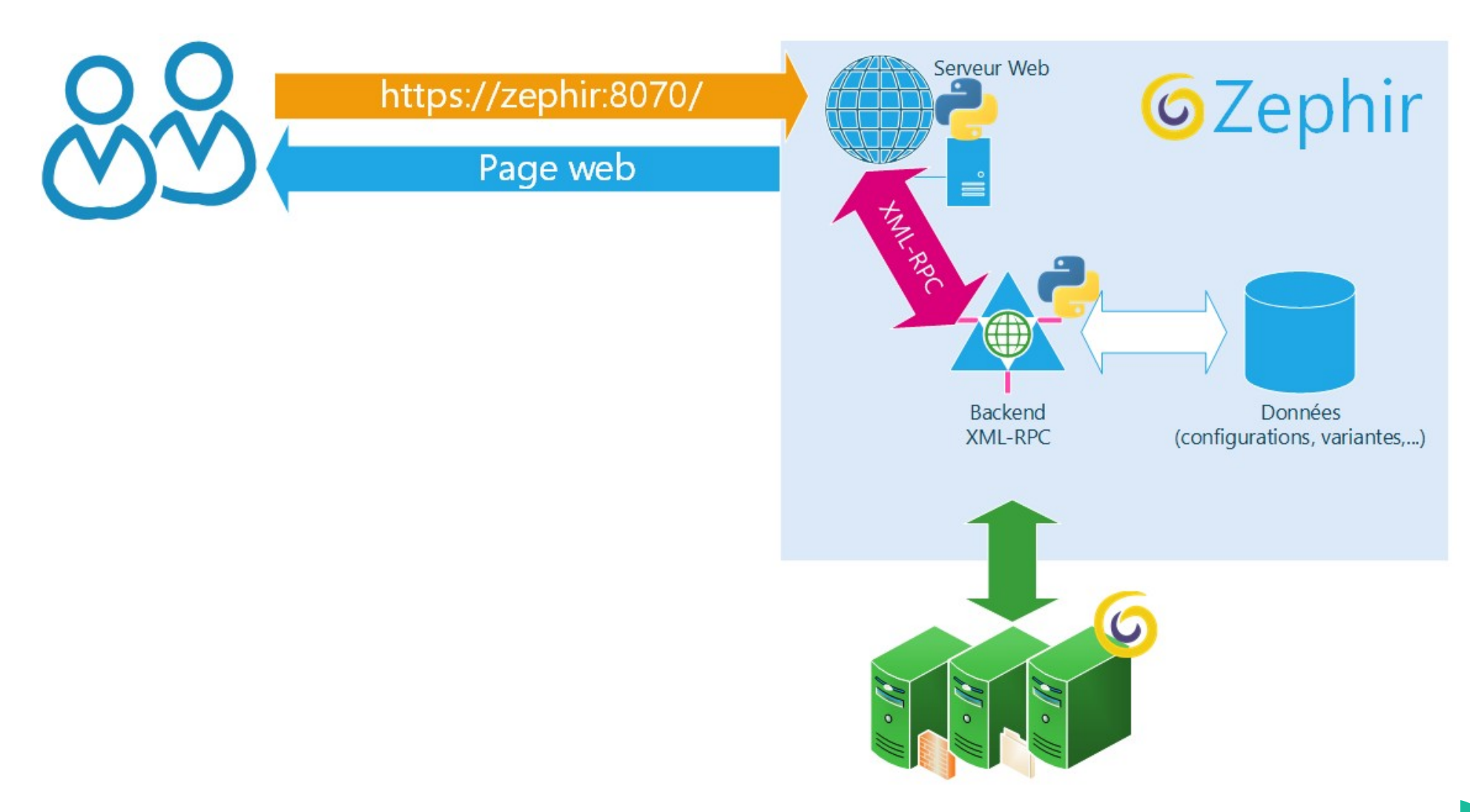

# **Première version**

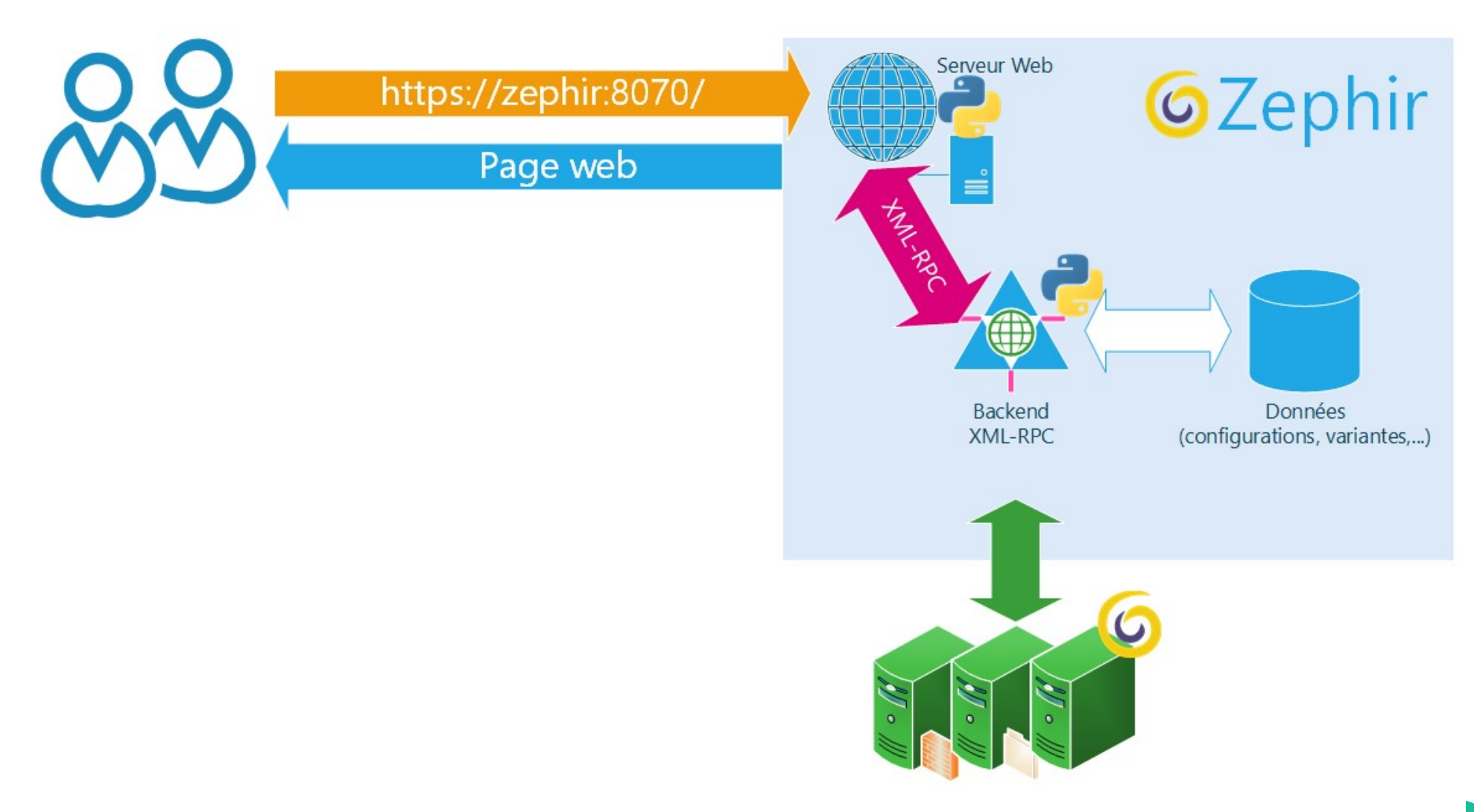

# **Première version**

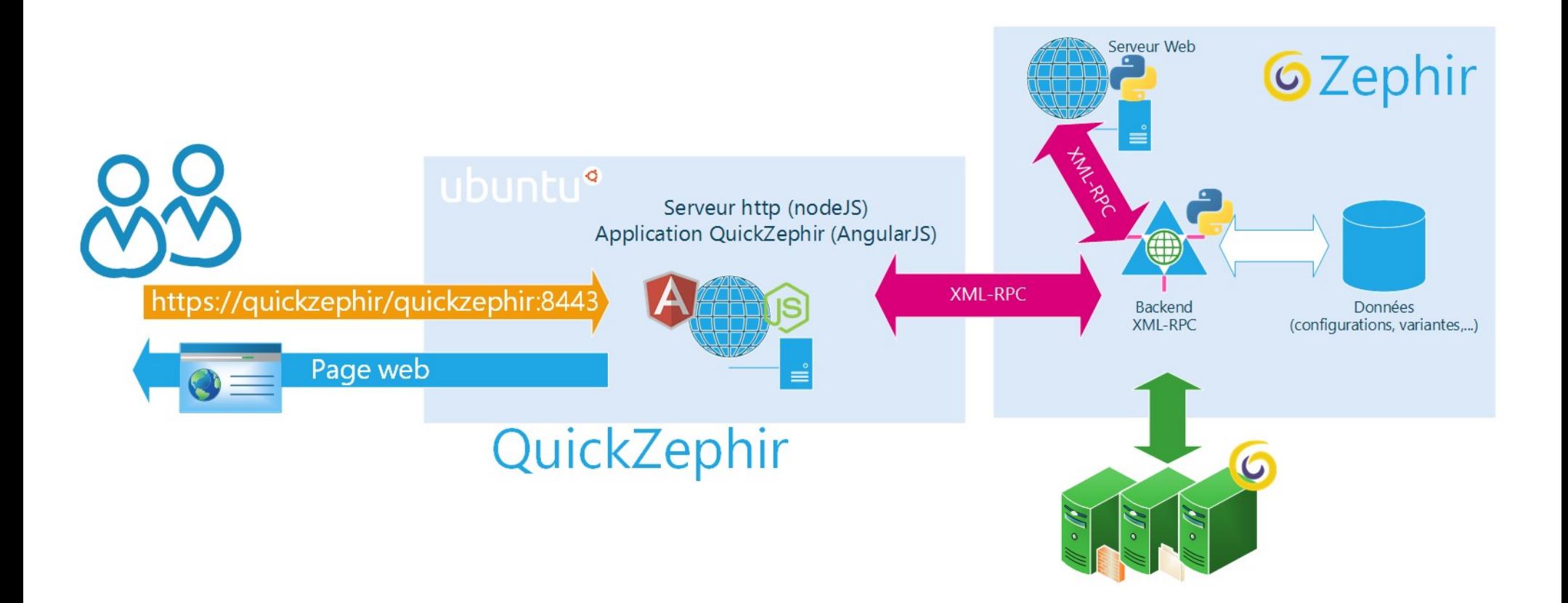

# **Première version**

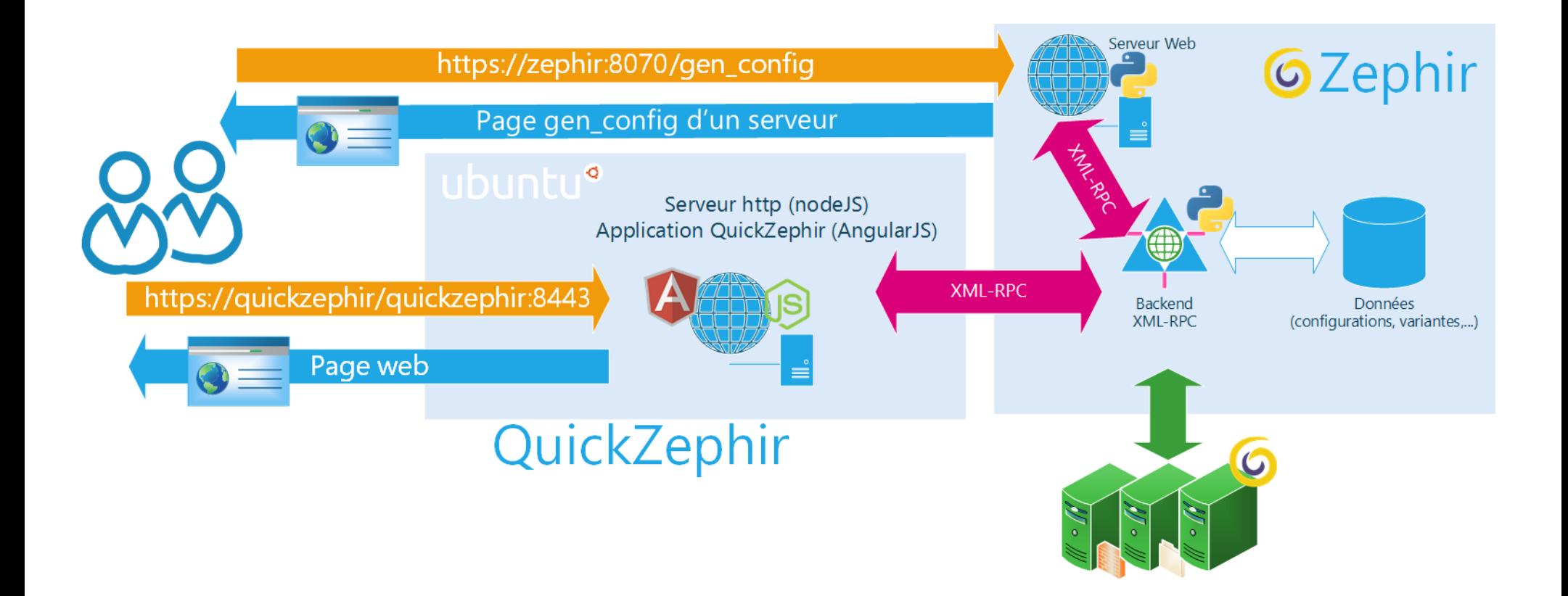

### **• Inconvénient pas portable**

- containérisation,+ portable, appliance téléchargeable…
- Modularité (micro service)

### **Dockerisation**

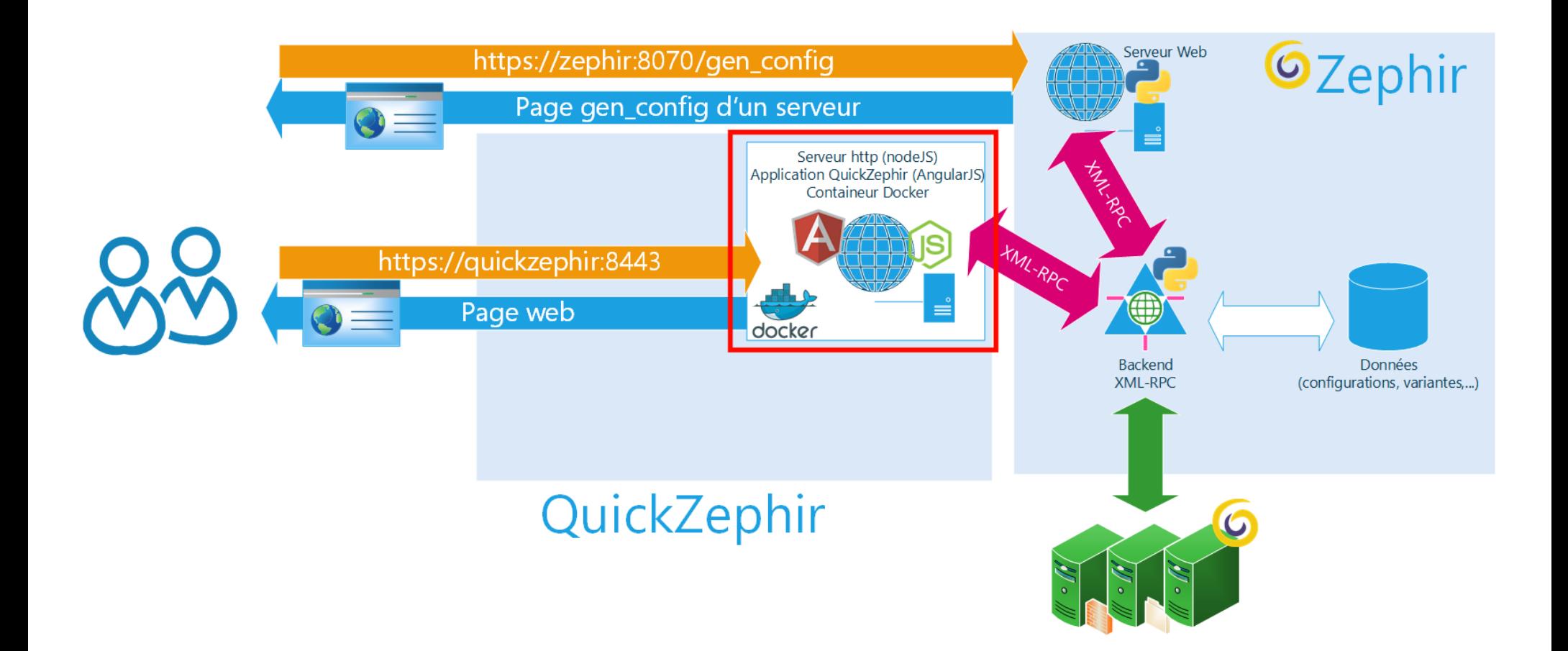

### **Reverse proxy**

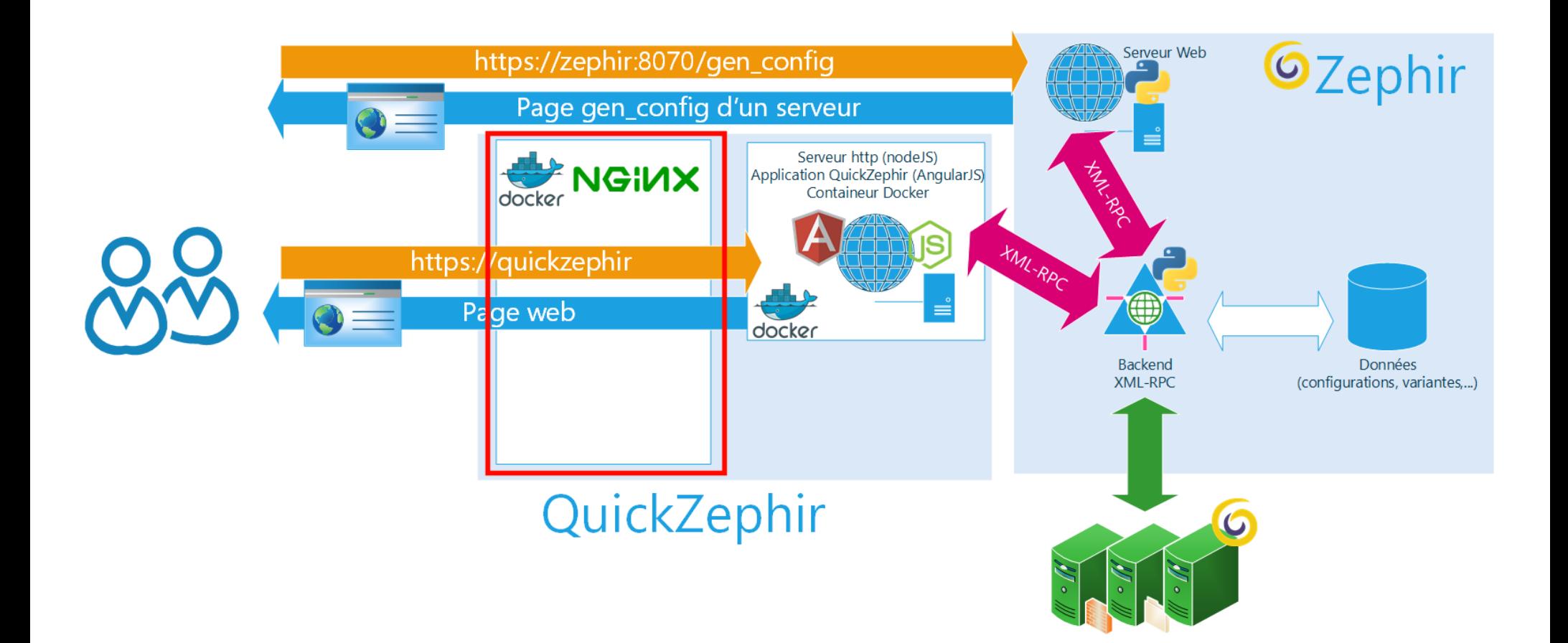

# **Webconsole,dashboard**

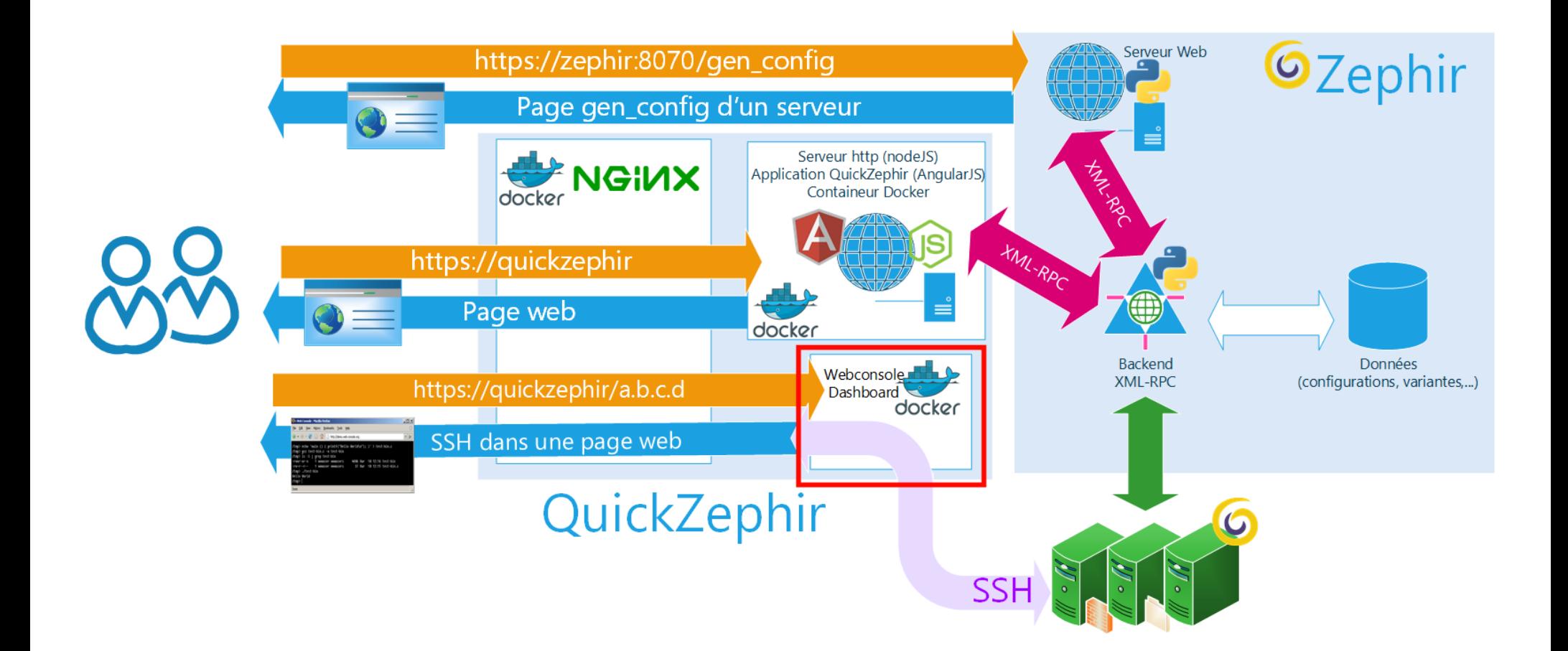

### **Ansible**

- **Récupération de la liste des serveurs via zephir pour provisionner ansible**
- **Envoi de la clé SSH via zephir**

### ansible

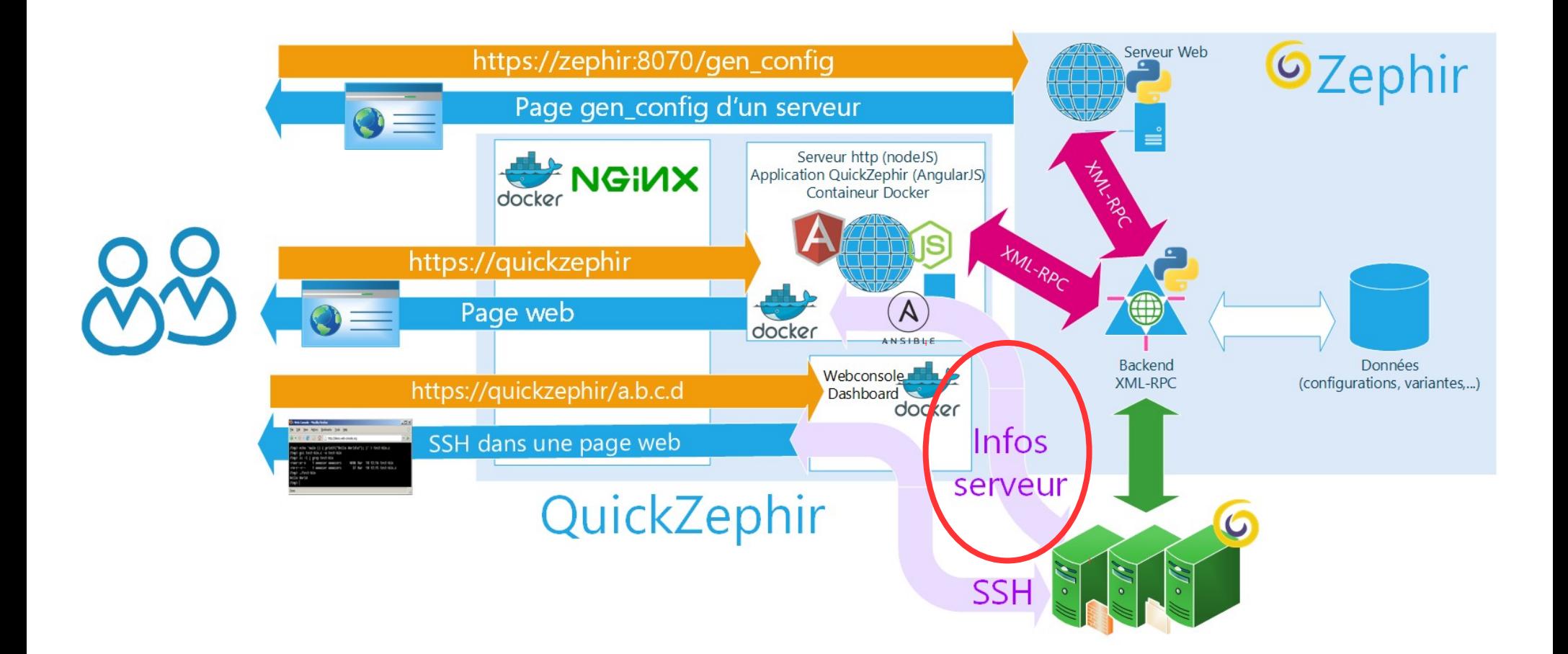

# **Avec communauté EOLE**

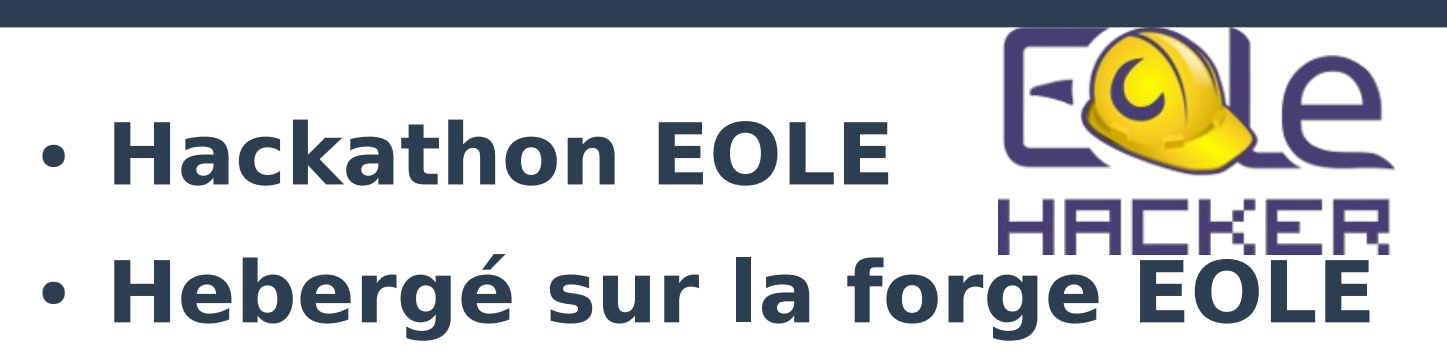

- **https://dev-eole.ac-dijon.fr/projects/quickzephir**
- **Compte docker HUB commun avec EOLE pour l'hébergement des images docker**
- **Travail sur Ansible**
- **Installable sur EoleBase ou Ubuntu**

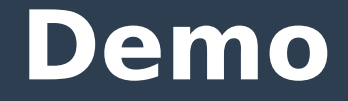

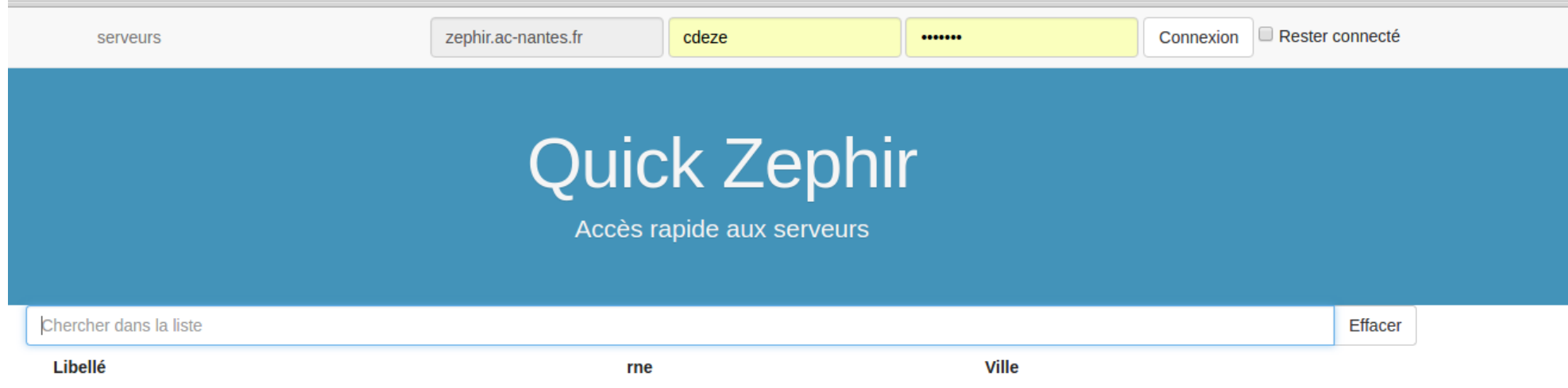

## Vue par défaut

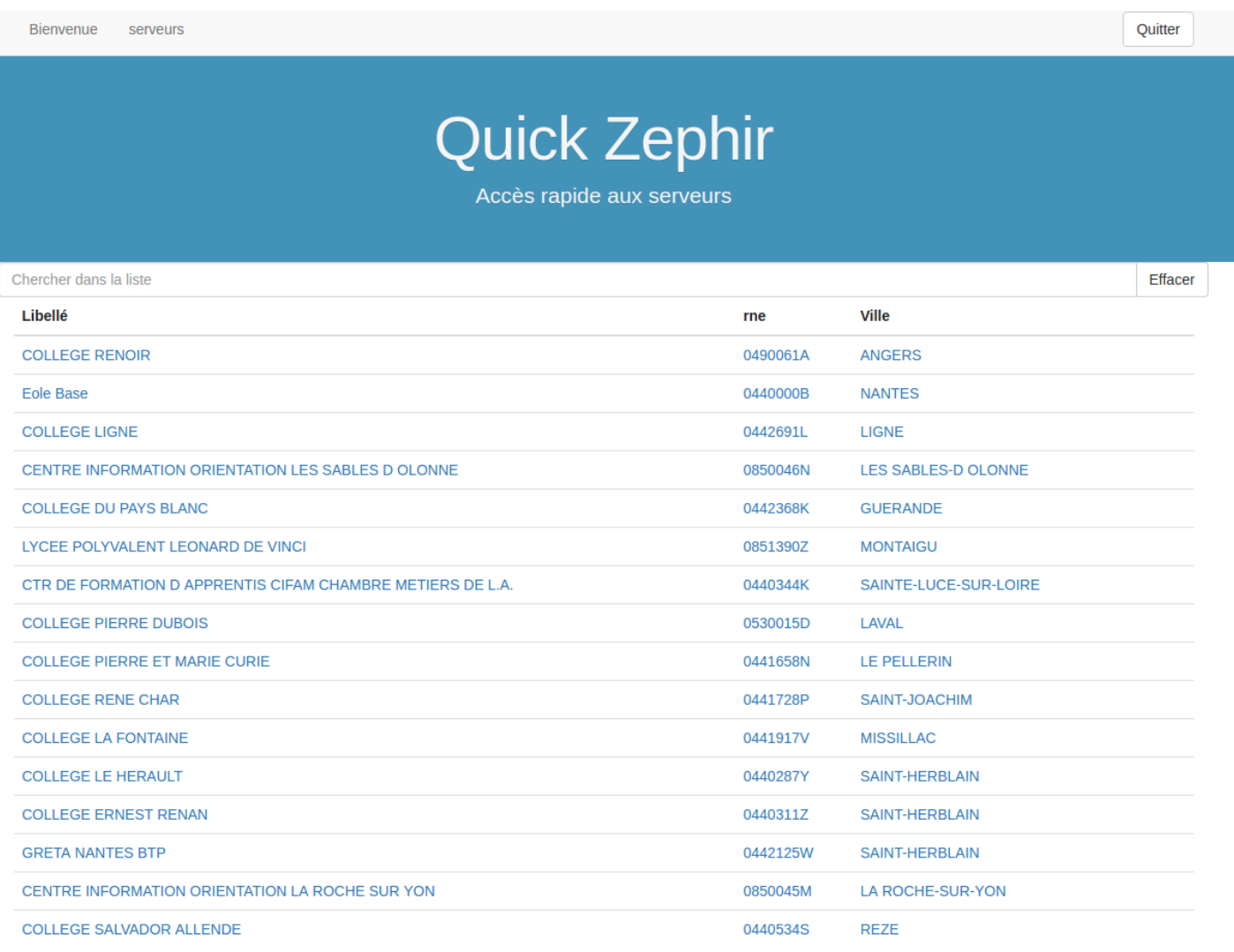

# Filtrage multicritères

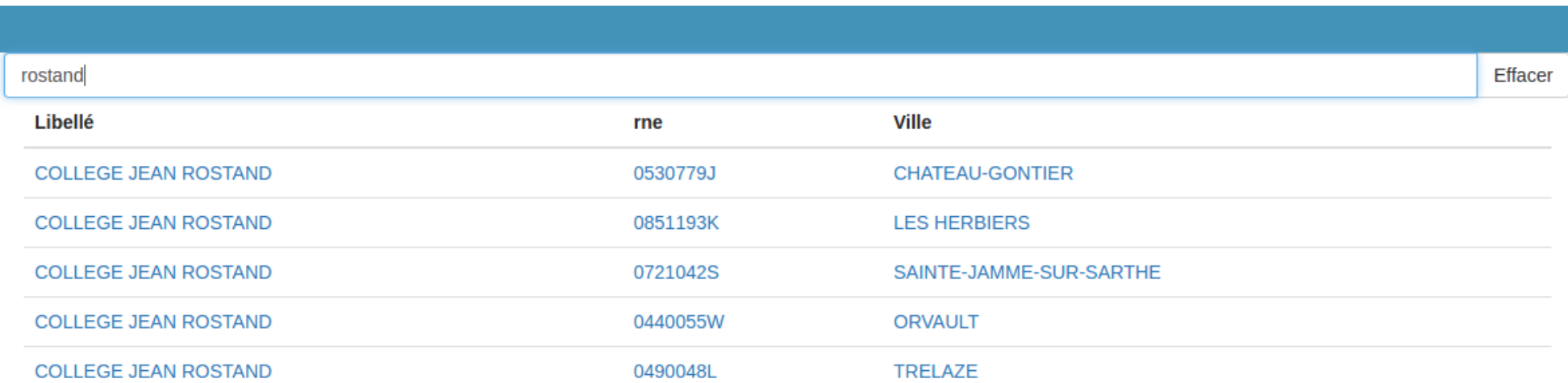

### **Infos serveur (via ansible)**

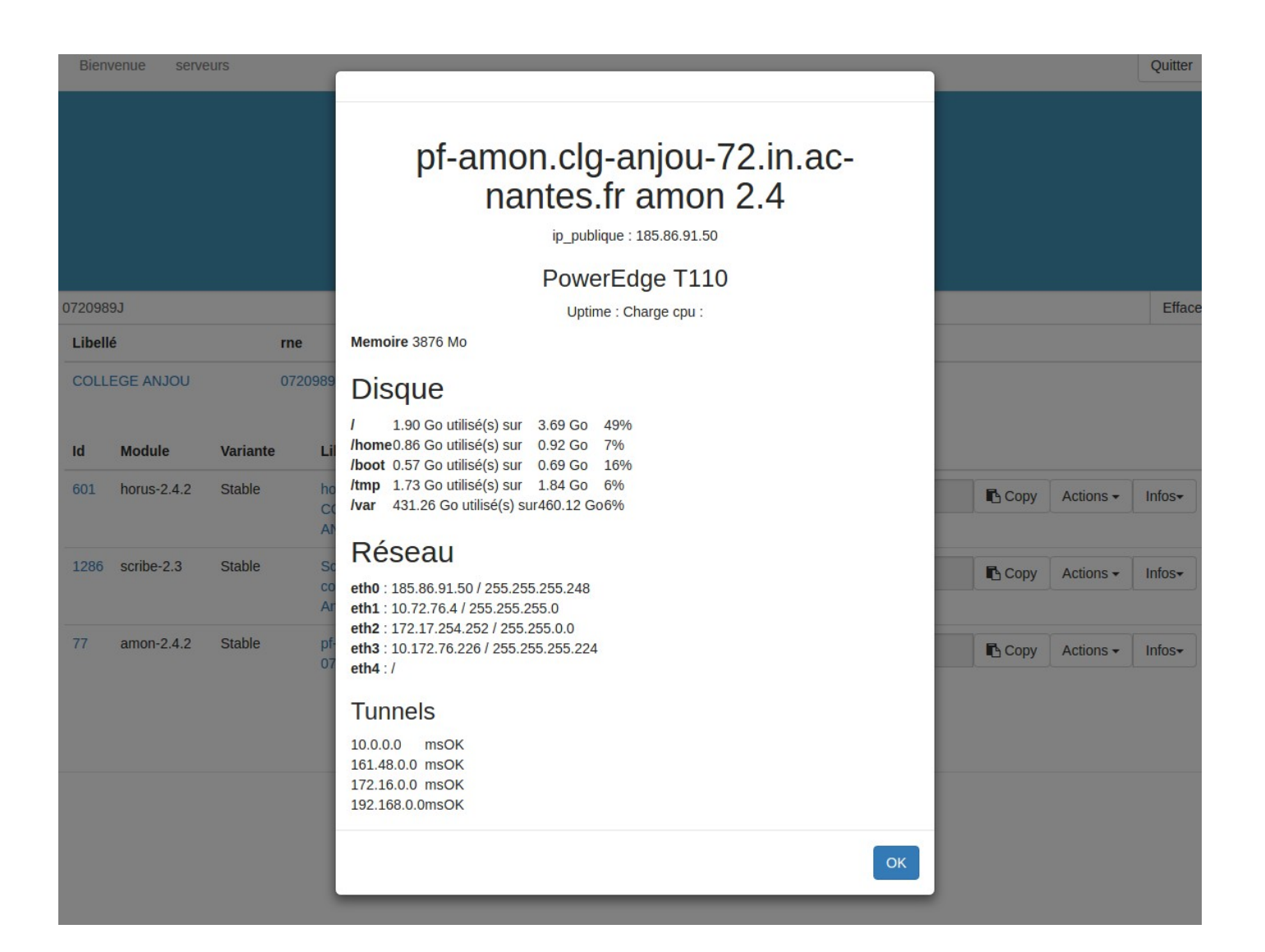

### dashboard

Linux Dash A simple linux dashboard SYSTEM STATUS BASIC INFO NETWORK **ACCOUNTS** APPS 03:30:49 PM **RAM USAGE** 03:30:49 PM CPU AVG LOAD 03:30:50 PM CPU UTILIZATION 3876 100 100 Used 1.00 GB (26%) п  $1$ <sub>\_</sub>min\_avg 3.75 % Usage  $4%$ 2.78 GB of 3.79 GB ٠ Free 5\_min\_avg 1.75 %  $\blacksquare$ 15\_min\_avg 1.5 % RAM INTENSIVE PROCESSES CPU INTENSIVE PROCESSES 03:30:37 PM **SWAP USAGE** 03:30:37 PM 03:30:37 PM (ডা ( ೮ ່ ປ Search Search Search USER MEM% RSS  $CMD$ **USER** CPU% RSS  $CMD$ FILENAME **TYPE SIZE USED** PRIORITY PID VSZ PID VSZ 18002 83824 158936 29048 7624 469544  $/dev/sda1$ partition 1998844 14900 proxy 2.1 squid3 root python  $\cdot$ 1 16732 proxy 1.7 67488 128564 dansguardian 18002 proxy 1.8 83824 158936 squid3

## dashboard

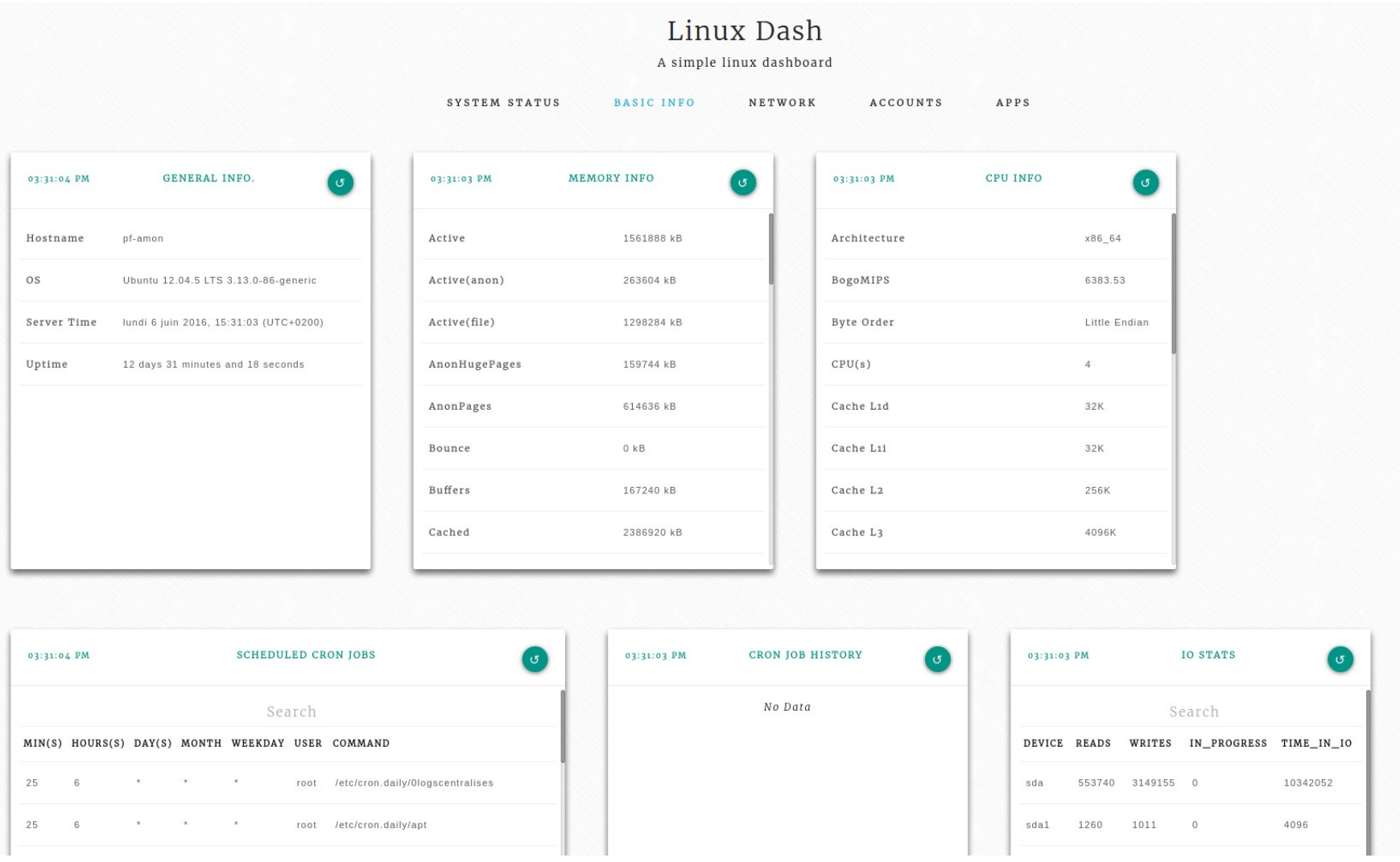

### webconsole

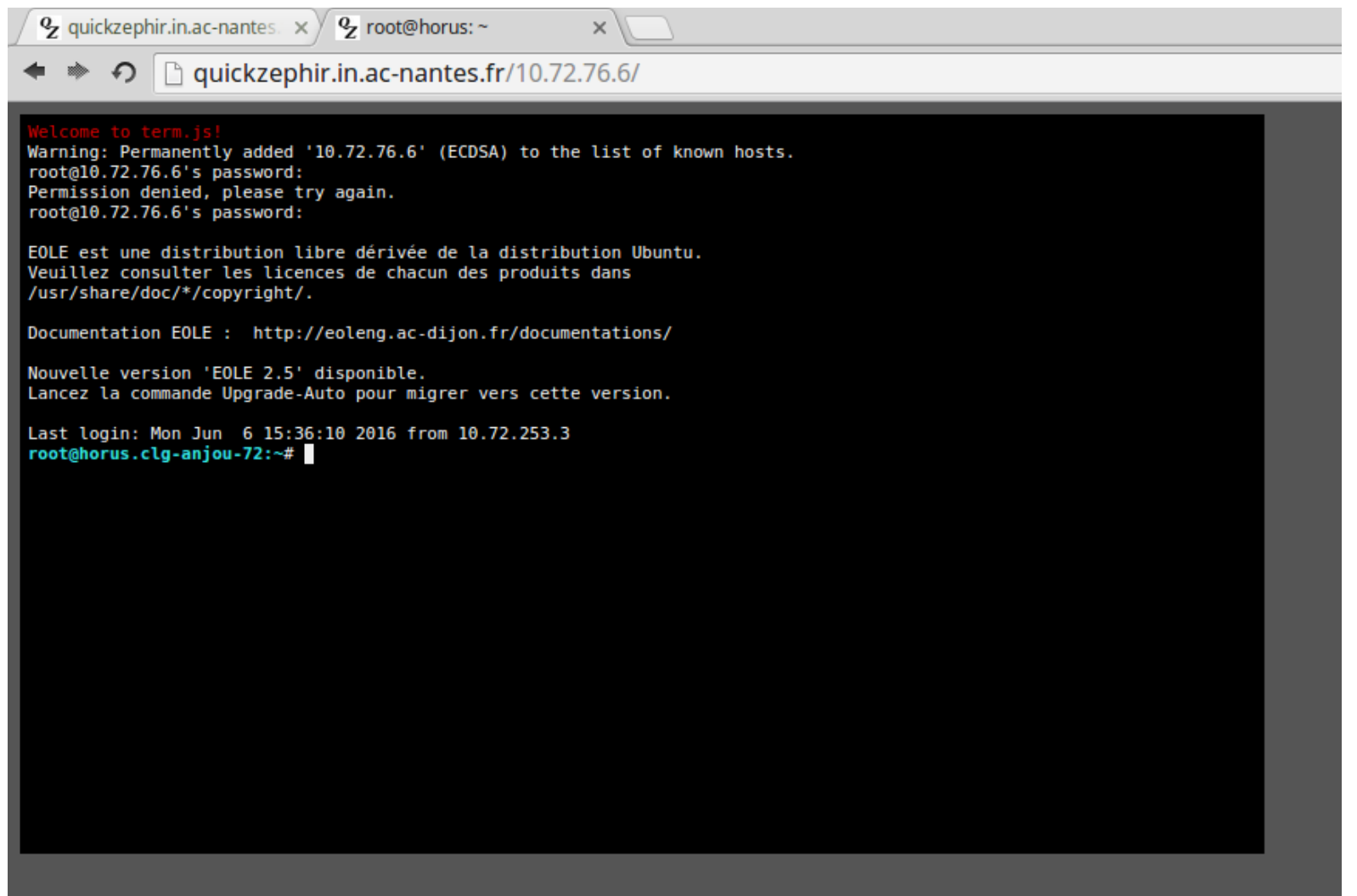

# **Conclusion**

- **Y en a pour tous les goûts, on peut utiliser zephir ou quickzephir**
- **Merci à l'équipe EOLE**
- **Testez et remontez vos impressions**
- **IRC #quickzephir**
- **Des questions ?**